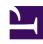

# **GENESYS**

This PDF is generated from authoritative online content, and is provided for convenience only. This PDF cannot be used for legal purposes. For authoritative understanding of what is and is not supported, always use the online content. To copy code samples, always use the online content.

## Journey JavaScript SDK

 ${\it api.session.get} Customer Cookield$ 

#### Contents

- 1 Description
- 2 Signature
- 3 Callback

Learn how to obtain a customer's cookie ID.

#### **Important**

This article only applies to customers using web chat. If you are a Genesys Cloud CX customer, we encourage you to use the new web messaging feature to replace web chat.

#### Description

api.session.getCustomerCookieId returns a string that contains the customer's cookie ID.

### Signature

```
ac('api.session.getCustomerCookieId', (err, cookieInfo) => {
  if (err) {
    // handle error
    return;
  }
  return cookieInfo;
});
```

#### Callback

The callback takes err as the first parameter.